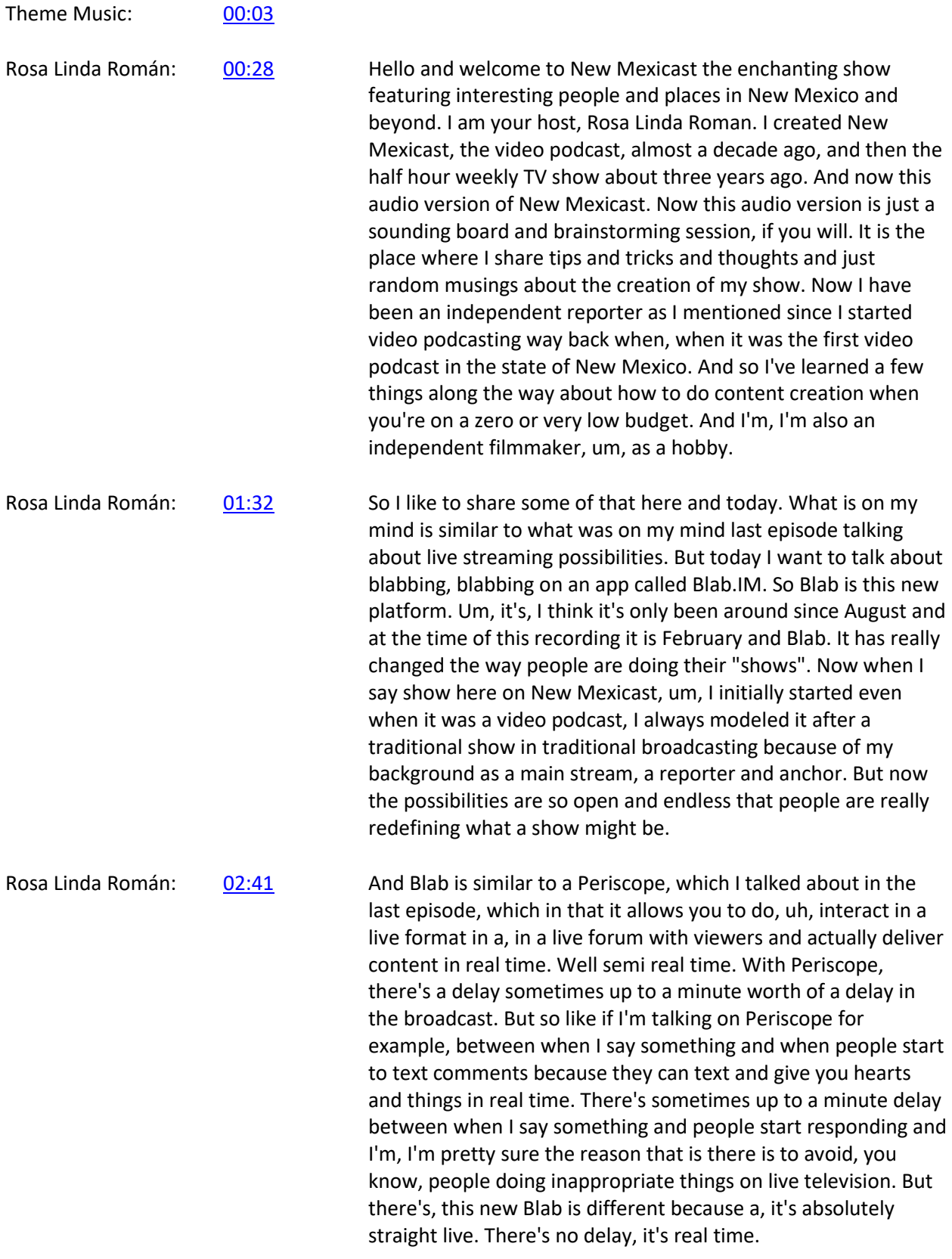

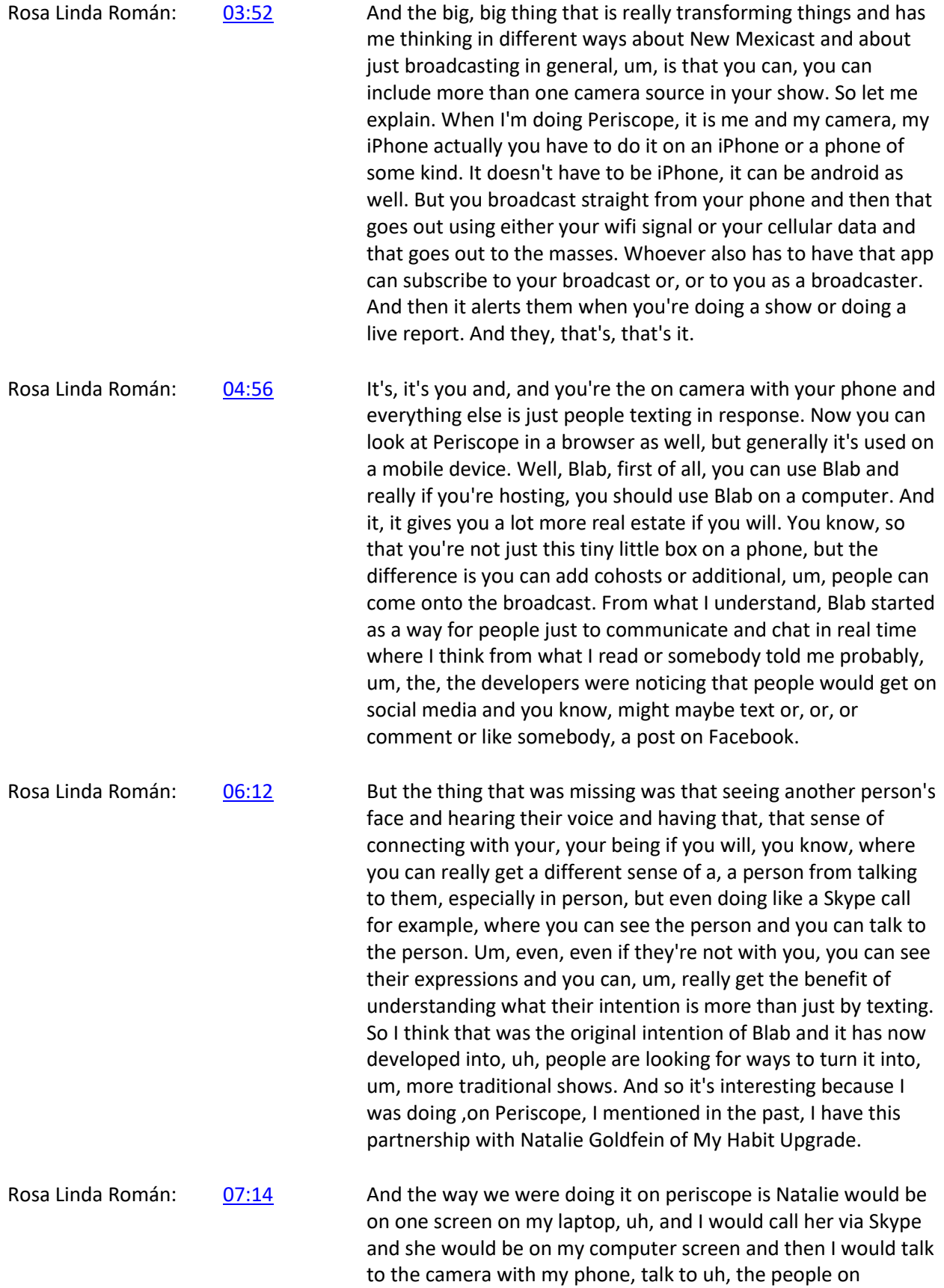

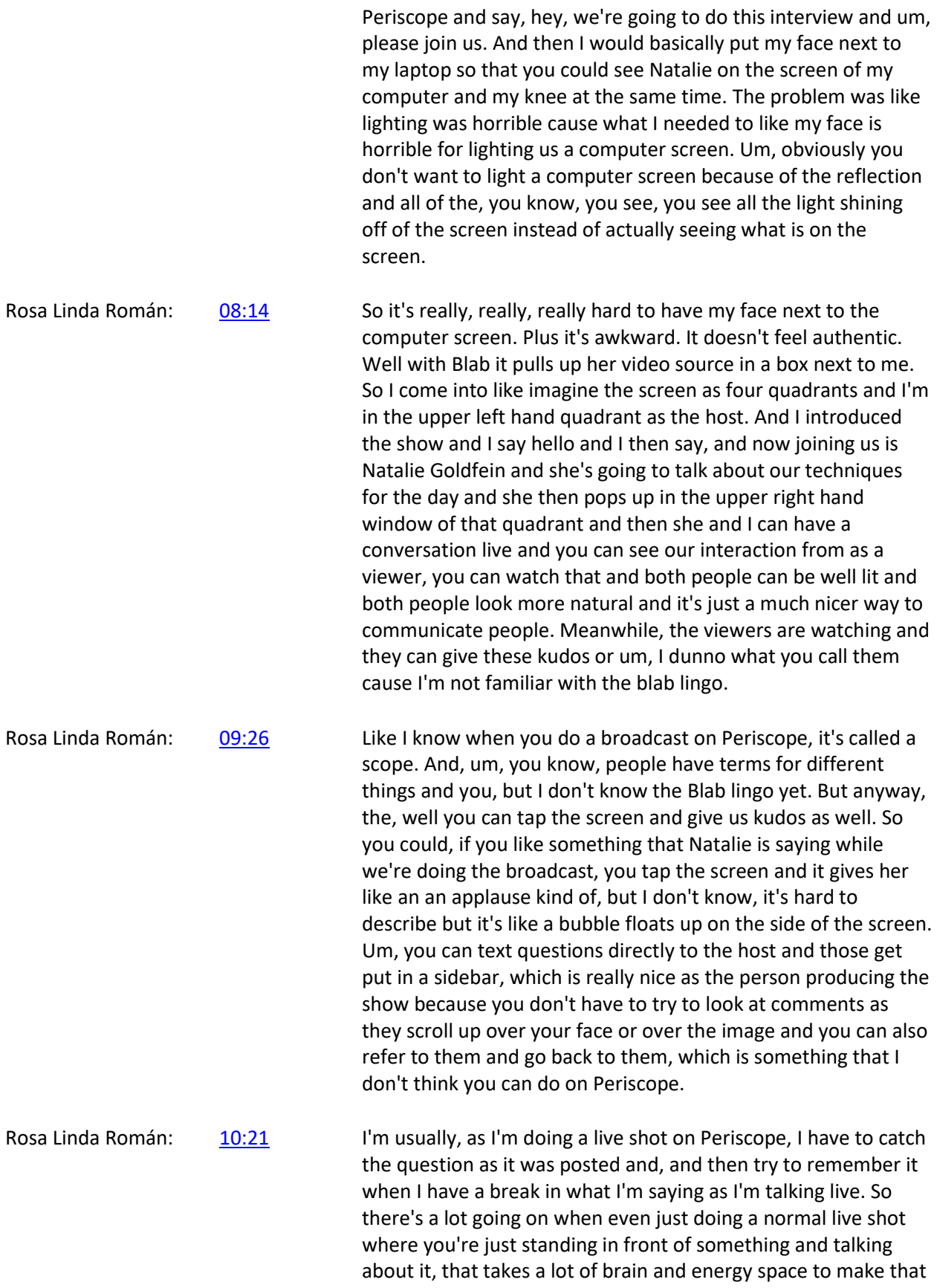

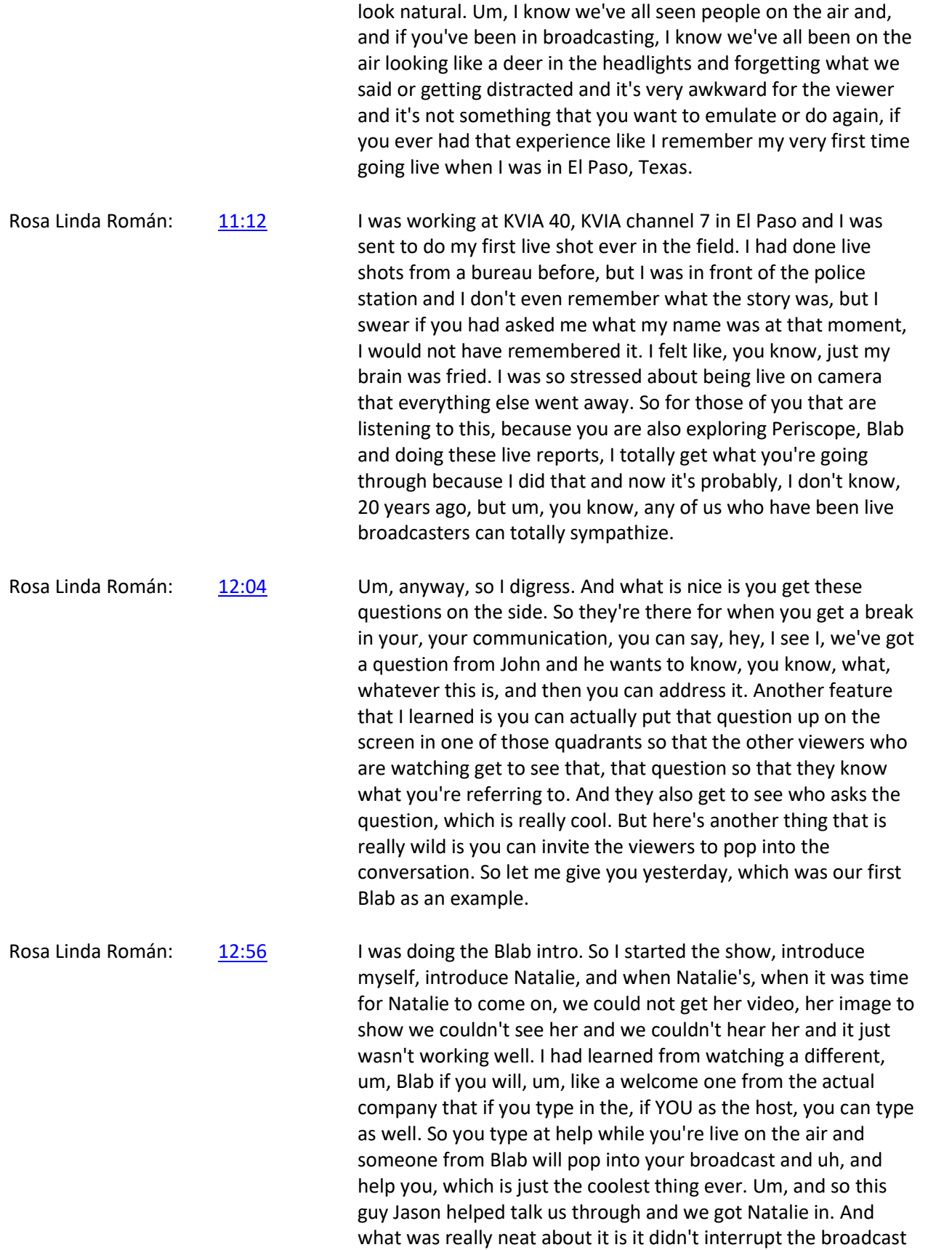

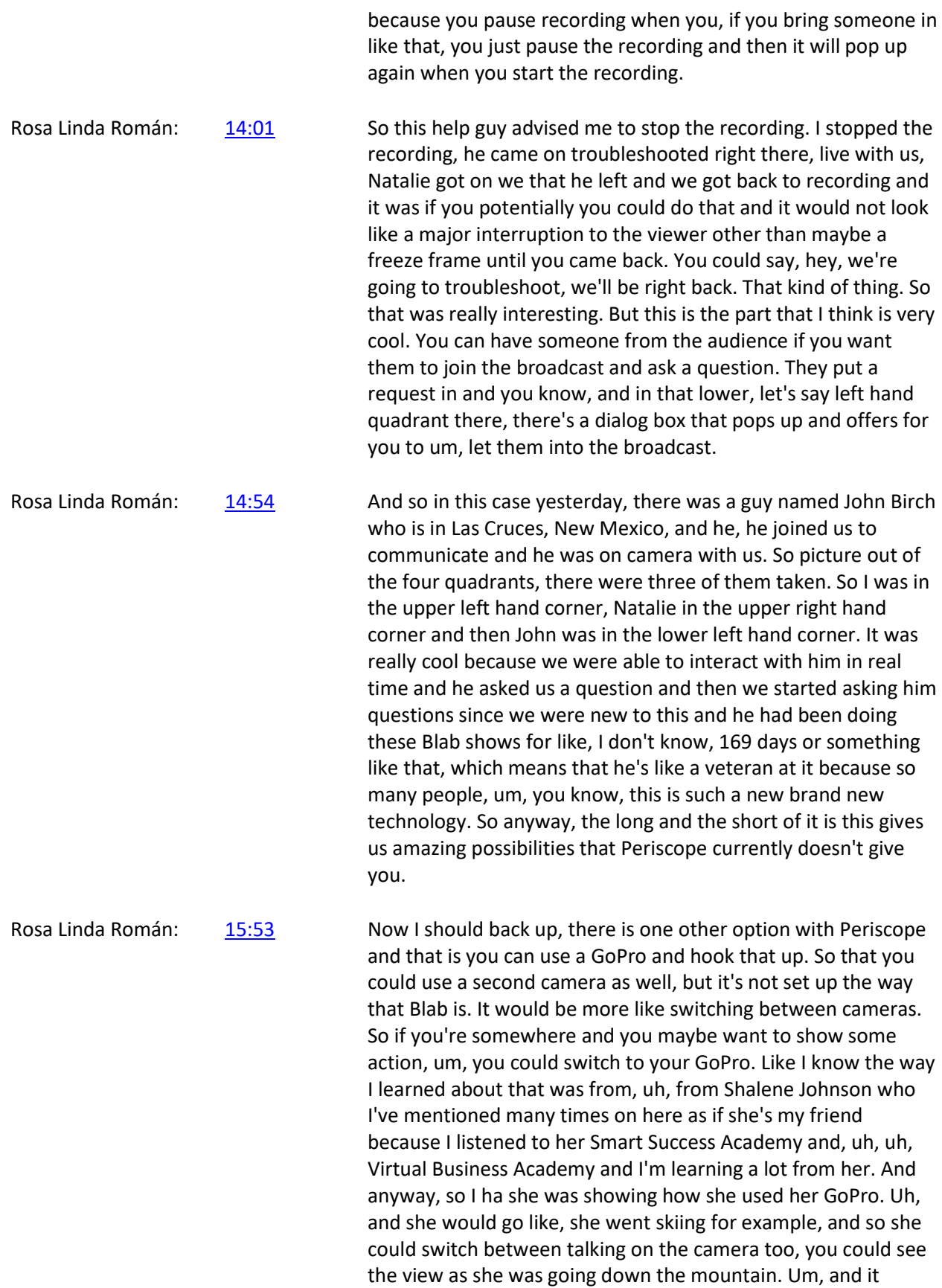

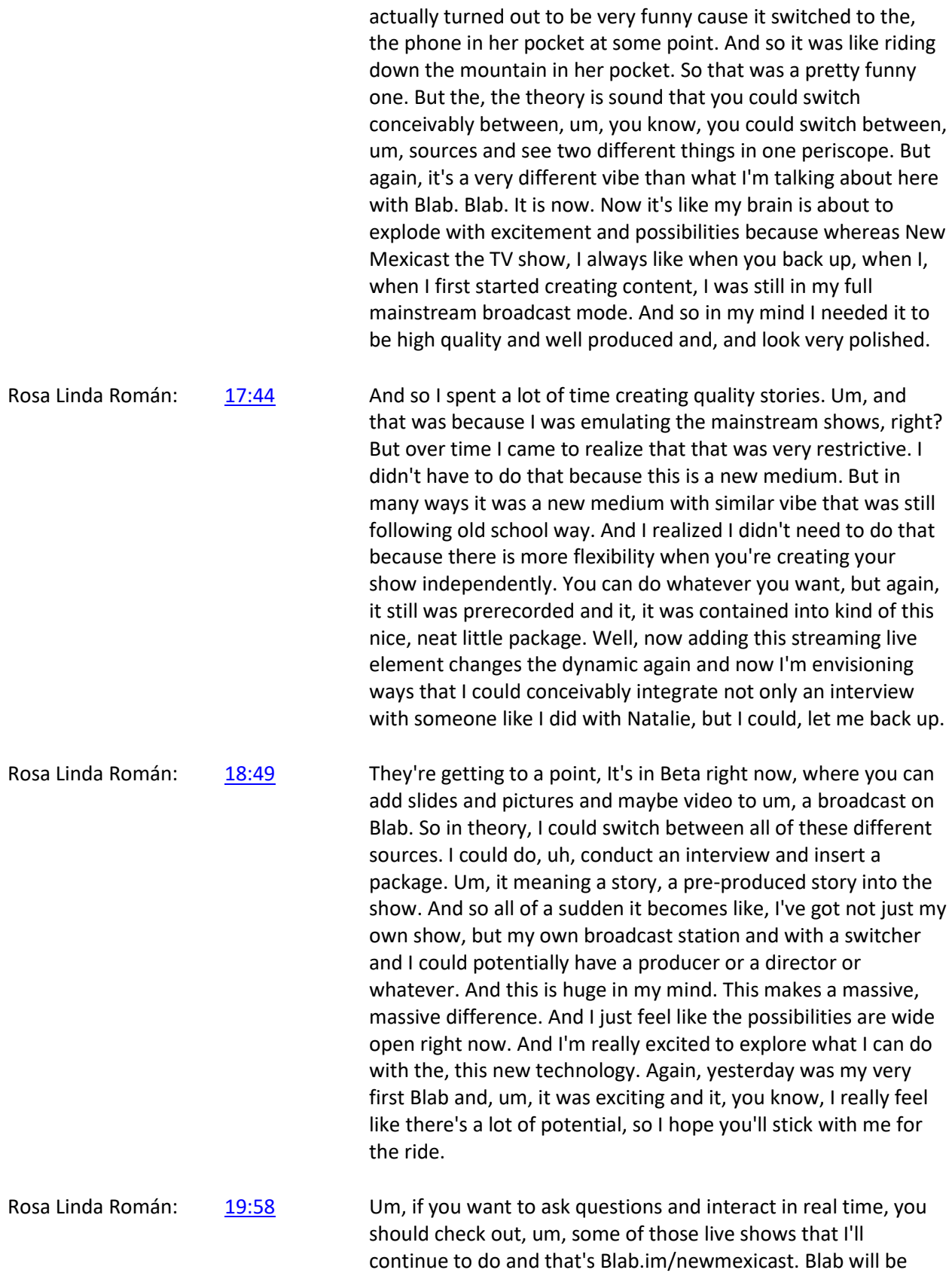

more for like creating the, the studio feel, if you will. But we'll

see. It's all a evolution and a work in progress. And that's why I like these audio versions because I can share the process with you and we can talk about just how it's all evolving. For better or worse. I mean, you know, I haven't even gotten into the fact that, um, you know, uh, maybe not half, maybe 25% of my followers and all the followers that I know of, people that do shows on Periscope are porn people. So, you know, this is an open forum, an open medium, and, uh, you know, there's a lot of, uh, potential for abuse as in any of these kinds of technologies. So it's all about trying to manage it in a way that, um, brings out the best and minimizes the worst. So thanks. Thanks for following me along the way. I hope you enjoyed this little jam session and, um, I will see you somewhere in the great media experiment that we are all living in. Have a great day. Bye.

Theme Music: 21:28